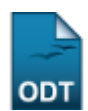

# **Relatório dos Índices Acadêmicos do Aluno**

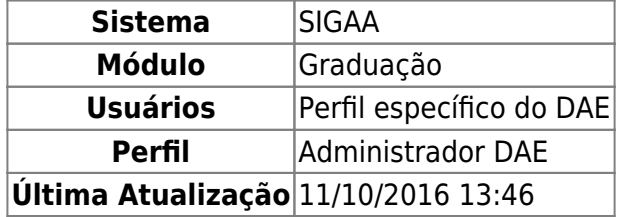

Esta operação permitirá ao usuário emitir o relatório contendo os valores dos índices acadêmicos do aluno. Além de mostrar como calcular cada índice, o relatório contém os componentes curriculares obrigatórios e complementares e as cargas horárias pendentes e já cumpridas.

Para realizar esta funcionalidade, o usuário deverá acessar o SIGAA → Módulos → Graduação → Relatórios - DACA → Alunos → Listagens → Lista de Alunos → Relatório dos Índices Acadêmicos do Aluno.

A seguinte página será exibida:

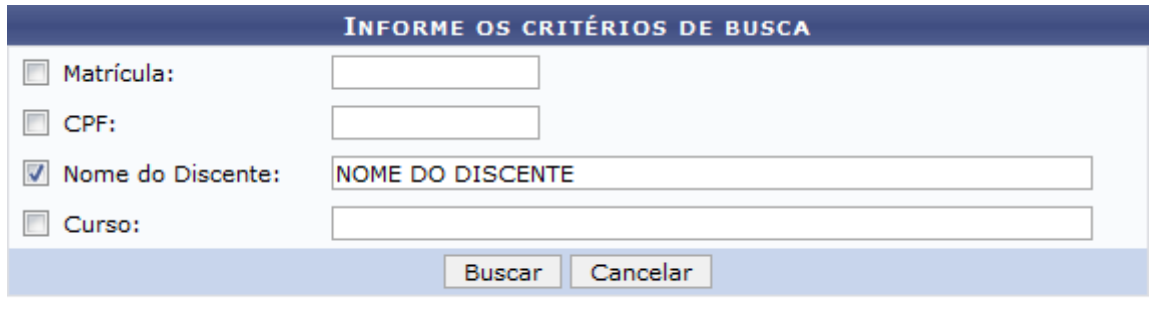

#### Graduação

Caso queira voltar ao Menu de Graduação o usuário deverá clicar no link Graduação

Caso desista da operação, clique em *Cancelar* e confirme na janela que será apresentada pelo sistema. Esta operação é válida para todas as telas que apresentarem esta função.

O usuário deverá informar dois ou mais dos seguintes dados para uma busca mais detalhada:

- Matrícula: Insira o número da matrícula do discente em questão;
- CPF: Informe o número do CPF do discente;
- Nome do Discente: Informe o nome completo do discente buscado;
- Curso: Indique o curso referente à matrícula do discente.

Após informar esses dados, clique em *Buscar*. A página a seguir será gerada:

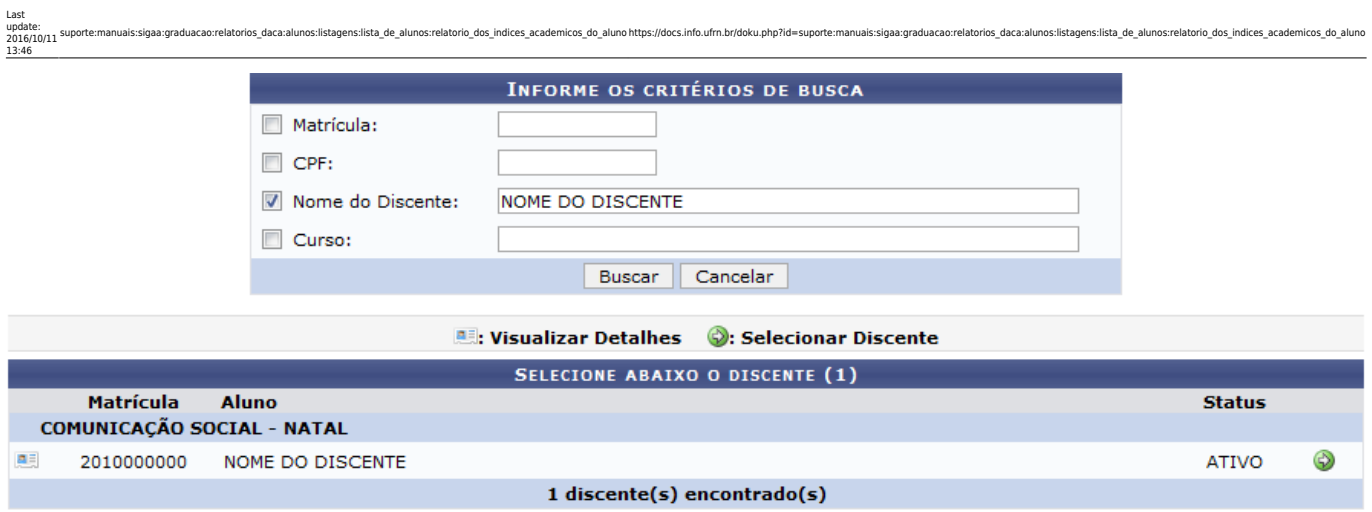

Paravisualizar os detalhes dos dados referentes ao aluno pesquisado clique no ícone ... As informações serão fornecidas abaixo do nome do discente, conforme a tela seguinte:

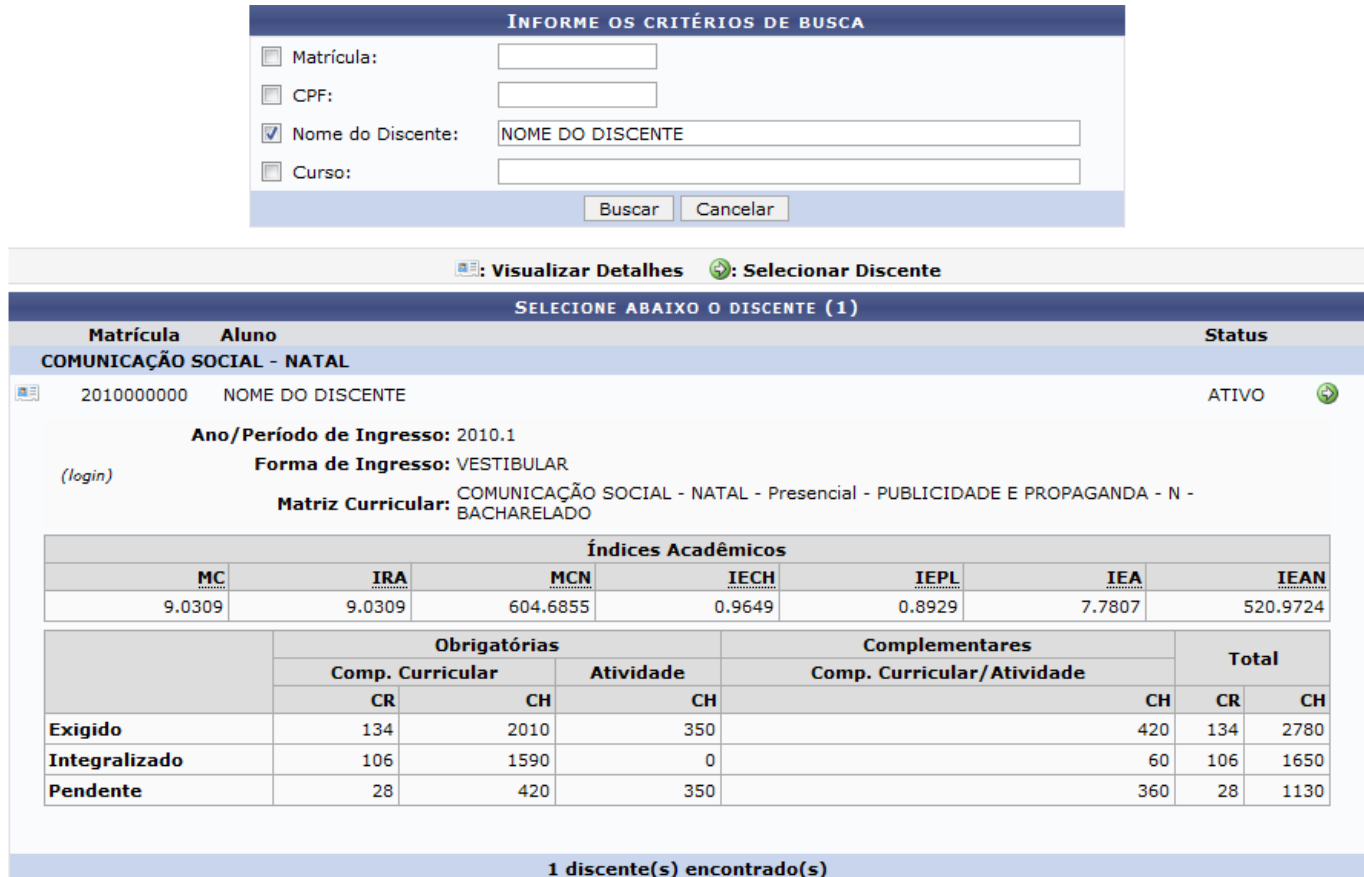

Para selecionar o discente e emitir o relatório dos índices acadêmicos, clique em [.](https://docs.info.ufrn.br/lib/exe/detail.php?id=suporte%3Amanuais%3Asigaa%3Agraduacao%3Arelatorios_daca%3Aalunos%3Alistagens%3Alista_de_alunos%3Arelatorio_dos_indices_academicos_do_aluno&media=suporte:manuais:sigaa:graduacao:relatorios_dae:alunos:listagens:lista_de_alunos:screenshot038.png) Veja a página a seguir:

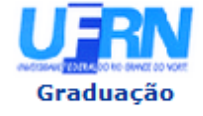

#### **UNIVERSIDADE FEDERAL DO RIO GRANDE DO NORTE** SISTEMA INTEGRADO DE GESTÃO DE ATIVIDADES ACADÊMICAS

EMITIDO EM 03/05/2013 11:09

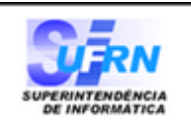

#### Período Letivo: 2013.1 Matrícula: 2010000000 Nome: NOME DO DISCENTE Curso: COMUNICAÇÃO SOCIAL/CCHLA - NATAL - N Habilitação: PUBLICIDADE E PROPAGANDA

Nível: GRADUAÇÃO Vínculo:

**Cidade: NATAL** Formação:

#### ÍNDICES ACADÊMICOS

GRÁFICO DA MÉDIA DE CONCLUSÃO NORMALIZADA

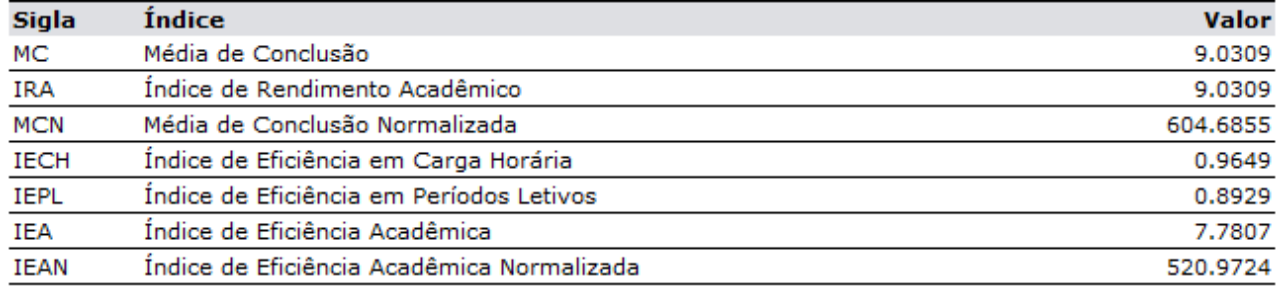

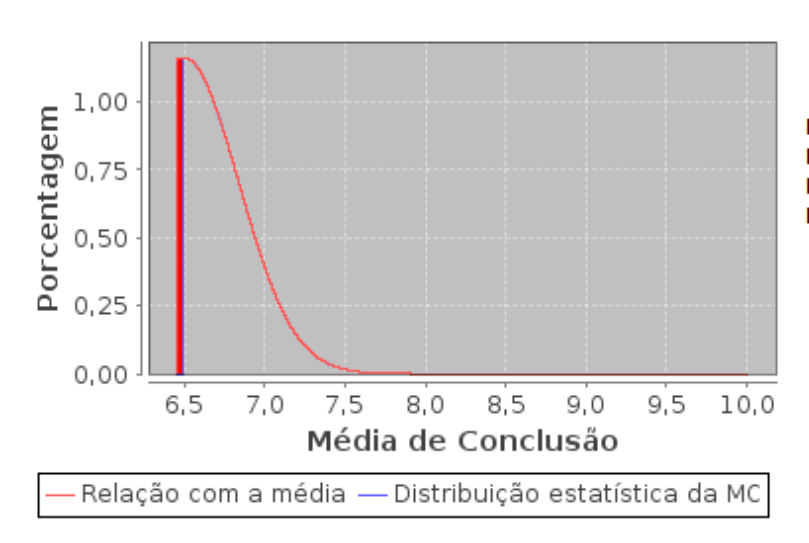

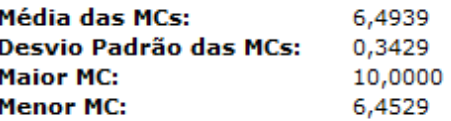

Você está entre as 84,52% melhores MCs do seu curso.

\*Obs.: Os valores normalizados levam em consideração apenas os alunos concluídos.

## DESCRIÇÃO DOS ÍNDICES ACADÊMICOS

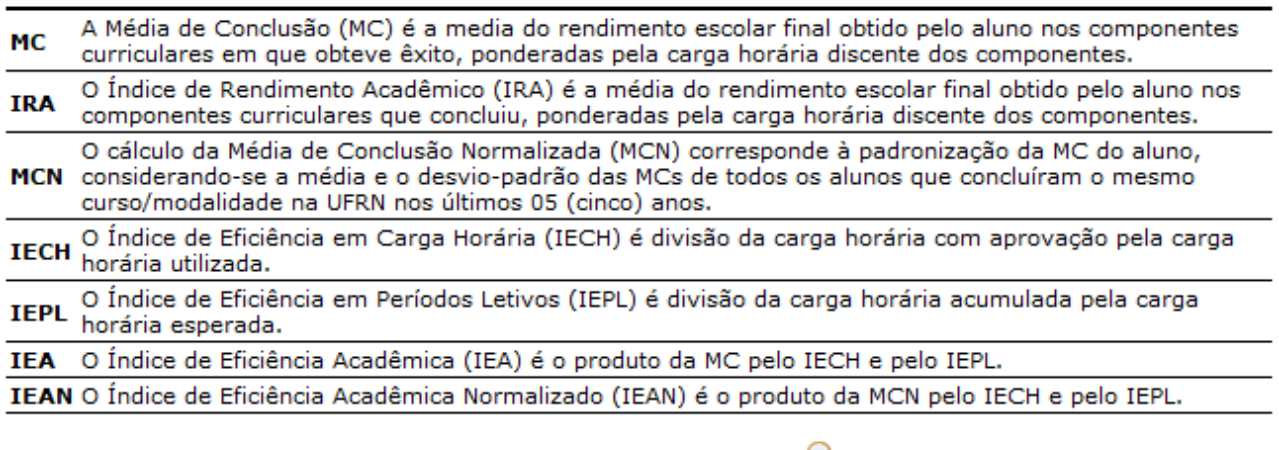

Visualizar Fórmulas para Cálculo

A

**∢** Voltar

SIGAA | Superintendência de Informática - (84) 3215-3148 | Copyright © Imprimir 2006-2013 - UFRN - sigaa.ufrn.br

Caso queira retornar para a tela anterior clique em *Voltar*.

Clique em Graduação para voltar para a página inicial do módulo.

Para imprimir o arquivo gerado clique em *Imprimir* **enden** 

Para visualizar a exemplificação quanto as fórmulas para cálculo dos índices acadêmicos, o usuário deverá clicar no link **Q** visualizar Fórmulas para Cálculo. A seguinte tela será exibida:

.<br>hos:listagens:lista\_de\_alunos:relatorio\_dos\_indices\_academicos\_do\_aluno https://docs.info.ufrn.br/doku.php?id=suporte:ma وos:listagens:lista

| <b>CÁLCULOS DOS INDICADORES DE RENDIMENTO ACADÉMICO ACUMULADO</b>                                                                                                    |
|----------------------------------------------------------------------------------------------------|
| Média de Conclusão (MC)                                                                                                    |
| A Média de Conclusão (MC) é a média ponderada do rendimento escolar final nos<br>components curriculares em que conseguiu êxito ao longo do curso, obtida pela seguinte<br>fórmula.                        |
| $\sum_{N \atop i=1}^{N_X} n_i \times c_i$                                                                                                    |
| $MC = \frac{\sum_{i=1}^{N_X} n_i \times c_i}{\sum_{i=1}^{N_X} c_i}$                                                                                                    |
| Nessa fórmula, são contabilizados todos os <b>Nx</b> componentes curriculares concluídos com êxito,<br>incluindo os aproveitamentos, onde <b>n</b> i é a nota (rendimento escolar) final obtida no i-ésimo |

Parafinalizar a exibição da tela acima clique em  $\boxtimes$ .

## **Bom Trabalho!**

## **Manuais Relacionados**

- [Relatório de Alunos Ativos por Prazo de Conclusão](https://docs.info.ufrn.br/doku.php?id=suporte:manuais:sigaa:graduacao:relatorios_daca:alunos:ativos_e_matriculados:ativos_e_matriculados:ativos_por_prazo_de_conclusao)
- [Relatório de Alunos Ativos Por Curso](https://docs.info.ufrn.br/doku.php?id=suporte:manuais:sigaa:graduacao:relatorios_daca:alunos:ativos_e_matriculados:ativos_e_matriculados:ativos_por_curso)
- [Relatório de Alunos com Percentual de Carga Horária Cumprida](https://docs.info.ufrn.br/doku.php?id=suporte:manuais:sigaa:graduacao:relatorios_daca:alunos:ativos_e_matriculados:ativos_e_matriculados:com_percentual_de_ch_cumprida)

# [<< Voltar - Manuais do SIGAA](https://docs.info.ufrn.br/doku.php?id=suporte:manuais:sigaa:graduacao:lista)

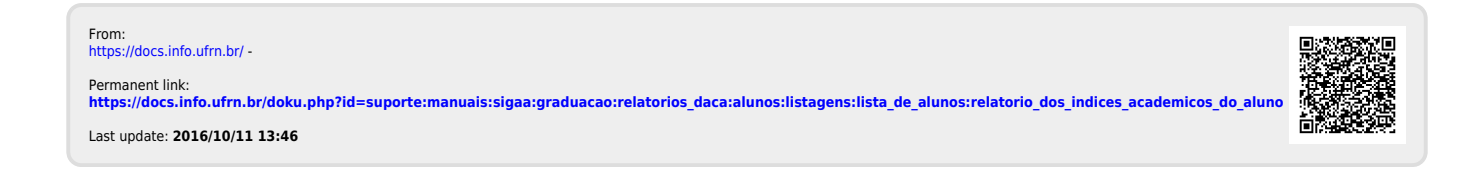